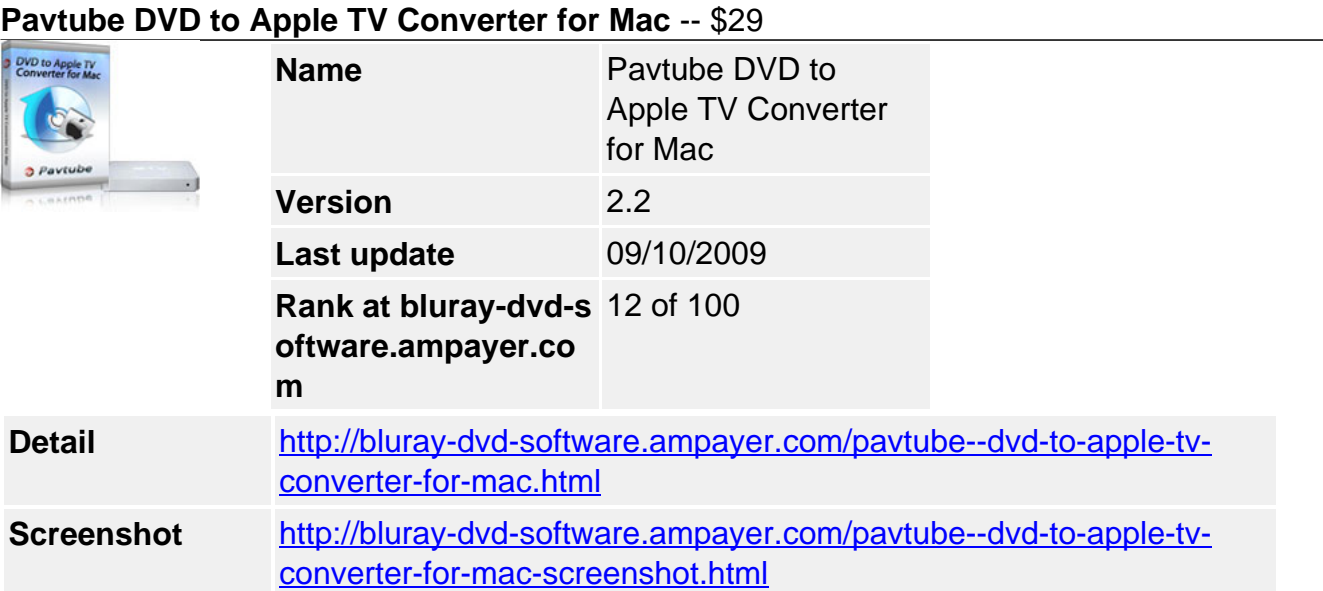

**Pavtube DVD to Apple TV Converter for Mac** is specially designed for people who are using Apple TV. It can convert DVD to Apple TV supported files like MP4, MOV, M4V, MP3, WAV, especially its edit functionalities, allows you to trim, crop videos, merge multiple videos into one, replace original audio, add text, image (including GIF), video watermark; adjust video effects, and other more. Believe it or not, with this Apple TV converter, you can enjoy your DVD on your Apple TV with a totally different fantastic way.

With it, you can :

- Add text, image (including GIF), and video watermark.
- Adjust video brightness, contrast, and saturation.
- Add special effects like simple gauss blur effect, simple laplacian sharpen, gray, flip color, invert, aged film.
- Convert your DVD to Apple TV supported formats like MP4.
- Enjoy your DVD with Apple TV compatible formats freely.

# **Main Features**

# **Support to convert DVD to various Blackberries**

Input files? DVD Output files? Video MP4 (supported by Apple TV MPEG-4 512x384, Apple TV H.264 1280x720, Apple TV H.264 720x480), MOV (QuickTime video), M4V (MPEG-4 video formats for iPod and PSP) , MP3 (widely used by various mobile devices) Audio MP3 (used as BlackBerry MP3 Audio), WAV.

# **Easy-to-use interface**

When using the program, you will have no problems to find the options because of its easy-touse and intuitive interface.

# **Advanced audio and video sync technology**

The program adopted advanced audio and video sync technology; never let you troubled by the audio and video issues.

# **Faster conversion speed**

Its optimized technology allows you to enjoy a faster DVD conversion. You are expected to convert DVD 1.5 even 2 times faster than other similar tools.

#### **Various watermarks**

You can add various watermarks like text, image (including GIF), and video watermark etc. The video watermark will give you a picture-in-picture effect.

## **Trim DVD clips**

You can get any video length you want with Trim function, just drag the process bar to the trim points.

## **Crop DVD clips**

With Crop, you can cut off the DVD clips' black edges and unwanted area easily.

### **Special effects**

Then program provides to add special effects including simple gauss blur effect, simple laplacian sharpen, gray, flip color, invert, aged film and deinterlacing. What is worth mention is the deinterlacing, which can convert interlaced video into a non-interlaced form, so that you enjoy a better and clearer video effect.

### **Capture the snapshot images**

The program supports to capture the snapshots images to be used as wallpaper or editing elements.

## **Support a set of real-time options for changing the DVD clips subtitles, audio track, and angle when previewing.**

If you need, you can do real-time changes for the original DVD clips subtitles, audio track and angle when previewing on the right window.

### **Built-in codec**

Its built-in codec will not install any codec on your computer, so as to put an end to the unexpected codec problem.

### **SystemRequirements**

- 1GHzorabovePowerPCG4/G5orIntelprocessor.
- MacOSX(includingMacOSX10.4Tiger,v10.5Leopardandv10.6SnowLeopard)oniMac,M acBook,MacPro,etc.
- 512MBphysicalRAM(memory)ormore.
- 1024\*768orhigherresolutiondisplay.

Powered by [Blu-ray/DVD Software](http://bluray-dvd-software.ampayer.com) http://bluray-dvd-software.ampayer.com